### **Commands, and Queries, and Features**

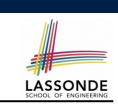

LASSONDE

#### **Syntax of Eiffel: a Brief Overview**

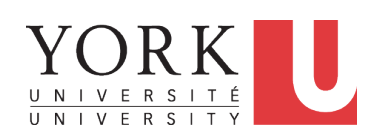

#### EECS3311 A: Software Design Fall 2019

CHEN-WEI WANG

- In a Java class:
	- **Attributes**: Data
	- **Mutators**: Methods that change attributes without returning
	- **Accessors**: Methods that access attribute values and returning
- In an Eiffel class:
	- Everything can be called a *feature*.
	- But if you want to be specific:
		- Use *attributes* for data
		- Use *commands* for mutators
		- Use *queries* for accessors

**3 of 37**

**Escape Sequences**

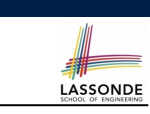

Escape sequences are special characters to be placed in your program text.

- $\circ$  In Java, an escape sequence starts with a backward slash \ e.g.,  $\ln$  for a new line character.
- In Eiffel, an escape sequence starts with a percentage sign % e.g., %N for a new line characgter.

See here for more escape sequences in Eiffel: https://www. eiffel.org/doc/eiffel/Eiffel%20programming% 20language%20syntax#Special\_characters

# **Naming Conventions**

- Cluster names: all lower-cases separated by underscores e.g., root, model, tests, cluster\_number\_one
- Classes/Type names: all upper-cases separated by underscores

#### e.g., ACCOUNT, BANK ACCOUNT APPLICATION

• Feature names (attributes, commands, and queries): all lower-cases separated by underscores

e.g., account balance, deposit into, withdraw from

### **Class Declarations**

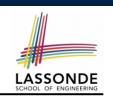

#### ● In Java:

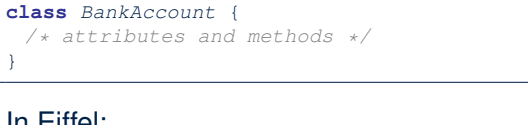

#### ● In Eiffel:

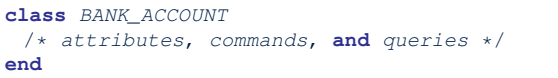

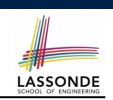

- $\bullet$  In Java, we use a constructor  $\text{Account}(\text{int } b)$  by:
	- Writing Account acc = **new** Account(10) to create a named object acc
	- Writing **new** Account(10) to create an anonymous object
- In Eiffel, we use a creation feature (i.e., a command explicitly declared under create) make (int b) in class ACCOUNT by:
	- Writing **create** *{*ACCOUNT*}* acc.make (10) to create a named object acc
	- Writing **create** *{*ACCOUNT*}*.make (10) to create an anonymous object
- Writing **create** *{*ACCOUNT*}* acc.make (10)

#### is really equivalent to writing

acc := **create** *{*ACCOUNT*}*.make (10)

**5 of 37**

# **Class Constructor Declarations (1)**

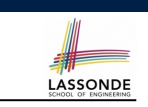

• In Eiffel, constructors are just commands that have been *explicitly* declared as **creation features**:

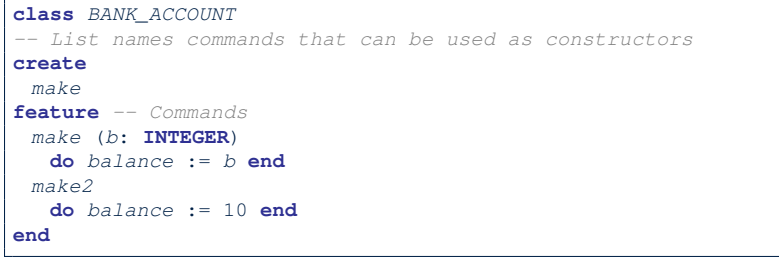

- Only the command make can be used as a constructor.
- Command make2 is not declared explicitly, so it cannot be used as a constructor.

# **Attribute Declarations**

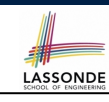

- In Java, you write: int i, Account acc
- In Eiffel, you write: i: INTEGER, acc: ACCOUNT

#### Think of : as the set membership operator ∈:

e.g., The declaration acc: ACCOUNT means object acc is a member of all possible instances of ACCOUNT.

**7 of 37**

# **Method Declaration**

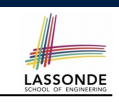

LASSONDE

#### ● **Command**

```
deposit (amount: INTEGER)
do
  balance := balance + amount
end
```
#### Notice that you don't use the return type void

#### ● **Query**

```
sum_of (x: INTEGER; y: INTEGER): INTEGER
do
  Result := x + y
end
```
- Input parameters are separated by semicolons ;
- Notice that you don't use return; instead assign the return value to the pre-defined variable **Result**.

#### **9 of 37**

## **Operators: Assignment vs. Equality**

- In Java:
	- $\circ$  Equal sign = is for assigning a value expression to some variable. e.g.,  $x = 5 * y$  changes x's value to  $5 * y$

This is actually controversial, since when we first learned about =, it means the mathematical equality between numbers.

 $\circ$  Equal-equal == and bang-equal  $!=$  are used to denote the equality and inequality.

e.g.,  $x = 5 \times y$  evaluates to *true* if x's value is equal to the value of  $5 \star y$ , or otherwise it evaluates to *false*.

- In Eiffel:
	- $\circ$  Equal = and slash equal /= denote equality and inequality.
		- e.g.,  $x = 5 * y$  evaluates to *true* if x's value is equal to the value
	- of 5 \* y, or otherwise it evaluates to *false*.
	- $\circ$  We use : = to denote variable assignment.
		- e.g.,  $x := 5 * y$  changes x's value to  $5 * y$
	- $\circ$  Also, you are not allowed to write shorthands like  $x++$ ,

 $_{10 \text{ of } 37}$  just write  $x := x + 1$ .

## **Operators: Division and Modulo**

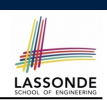

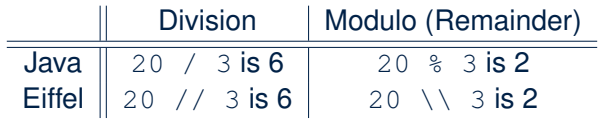

#### **11 of 37**

## **Operators: Logical Operators (1)**

- LASSONDE
- Logical operators (what you learned from EECS1090) are for combining Boolean expressions.
- In Eiffel, we have operators that *EXACTLY* correspond to these logical operators:

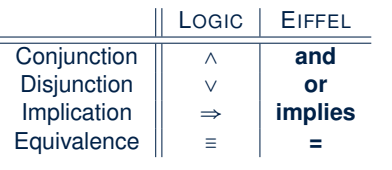

## **Operators: Logical Operators (2)**

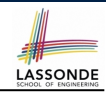

#### • How about Java?

- Java does not have an operator for logical implication.
- $\circ$  The  $==$  operator can be used for logical equivalence.
- The && and || operators only **approximate** conjunction and disjunction, due to the *short-circuit effect (SCE)*:
	- When evaluating  $e1 \& e2$ , if  $e1$  already evaluates to *false*, then  $e1$ will **not** be evaluated.
	- e.g.,  $\ln(y) = 0$  &  $(x / y > 10)$ , the SCE guards the division against division-by-zero error.
	- When evaluating  $e1 \mid e2$ , if  $e1$  already evaluates to *true*, then  $e1$ will **not** be evaluated.
	- e.g., In  $(y == 0)$  ||  $(x / y > 10)$ , the SCE guards the division against division-by-zero error.
- However, in math, the order of the two sides should not matter.
- In Eiffel, we also have the version of operators with SCE:

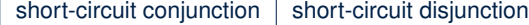

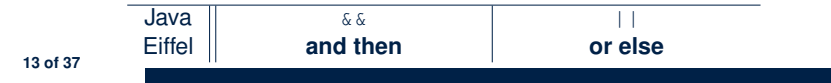

### **Selections (2)**

- An *if-statement* is considered as:
- An *instruction* if its branches contain *instructions*.
- An *expression* if its branches contain Boolean *expressions*.

LASSONDE

LASSONDE

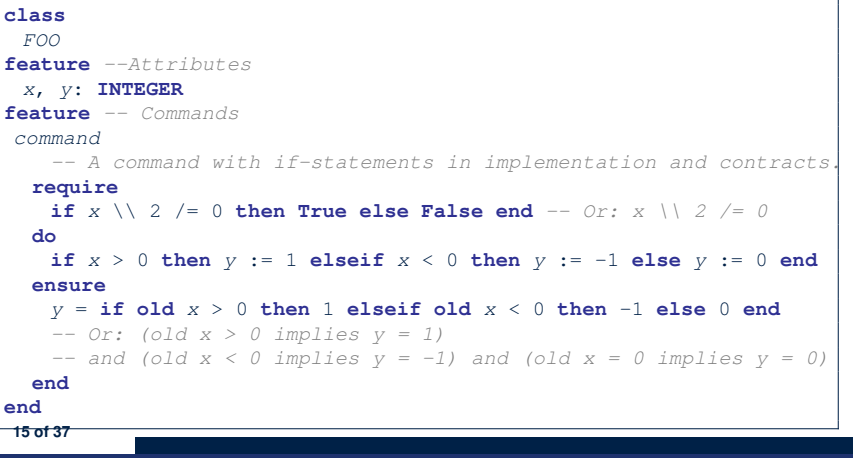

**Selections (1)**

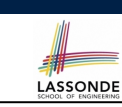

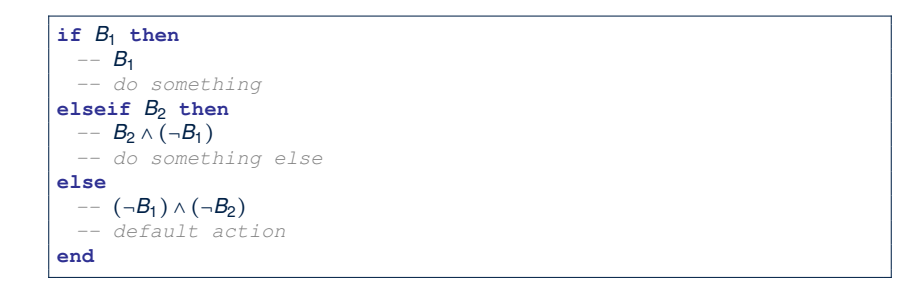

# **Loops (1)**

 $\bullet$  In Java, the Boolean conditions in  $for$  and while loops are **stay** conditions.

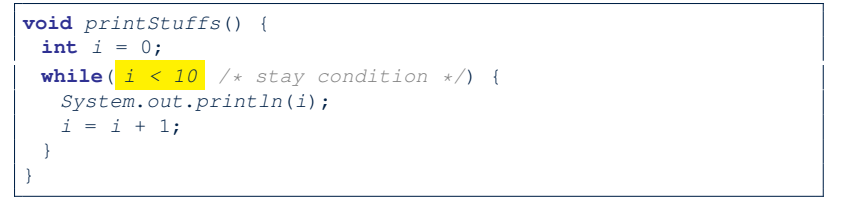

- In the above Java loop, we *stay* in the loop as long as  $i < 10$  is true.
- In Eiffel, we think the opposite: we *exit* the loop as soon as  $i \ge 10$  is true.

## **Loops (2)**

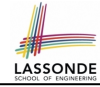

LASSONDE

In Eiffel, the Boolean conditions you need to specify for loops are **exit** conditions (logical negations of the stay conditions).

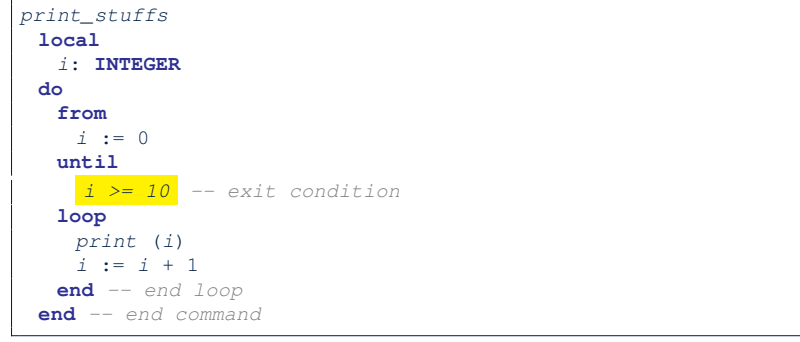

- Don't put () after a command or query with no input parameters.
- Local variables must all be declared in the beginning.

**17 of 37**

#### **Data Structures: Arrays**

- Creating an empty array:
	- **local** *a*: **ARRAY**[**INTEGER**]

**do create** {**ARRAY**[**INTEGER**]} *a*.**make empty**

○ This creates an array of lower and upper indices 1 and 0.

LASSONDE

LASSONDE

- $\circ$  Size of array a:  $a. upper a. lower + 1$ .
- Typical loop structure to iterate through an array:

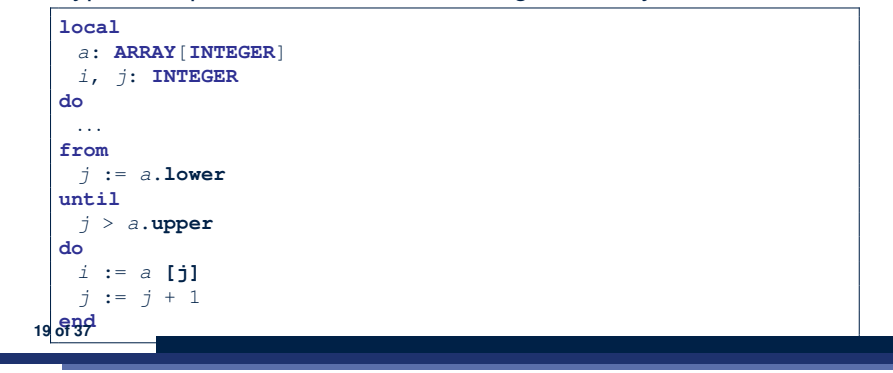

#### **Library Data Structures**

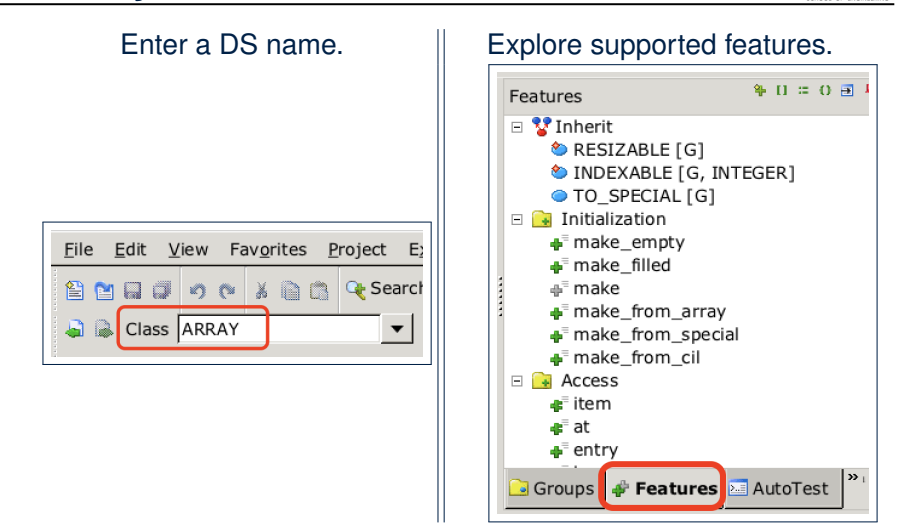

# **Data Structures: Linked Lists (1)**

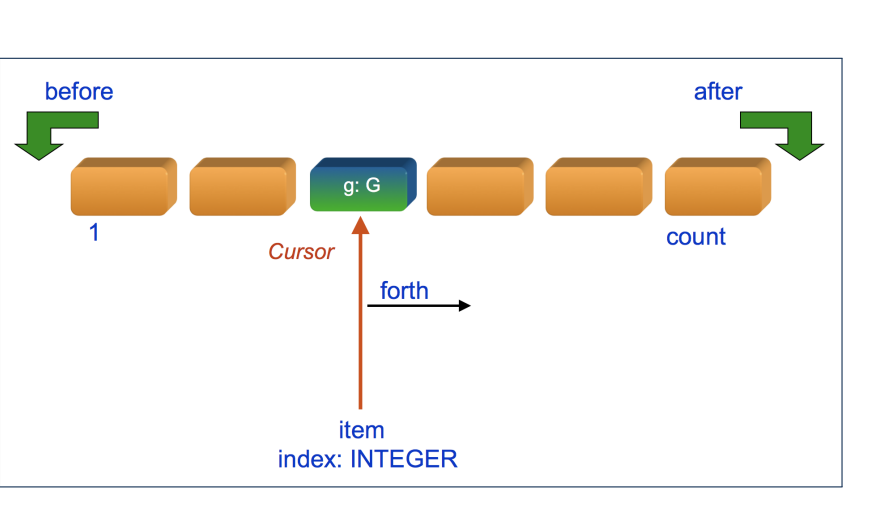

## **Data Structures: Linked Lists (2)**

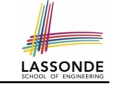

• Creating an empty linked list:

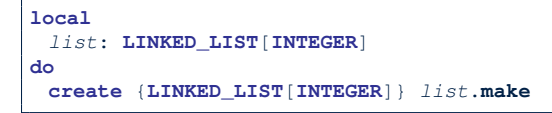

• Typical loop structure to iterate through a linked list:

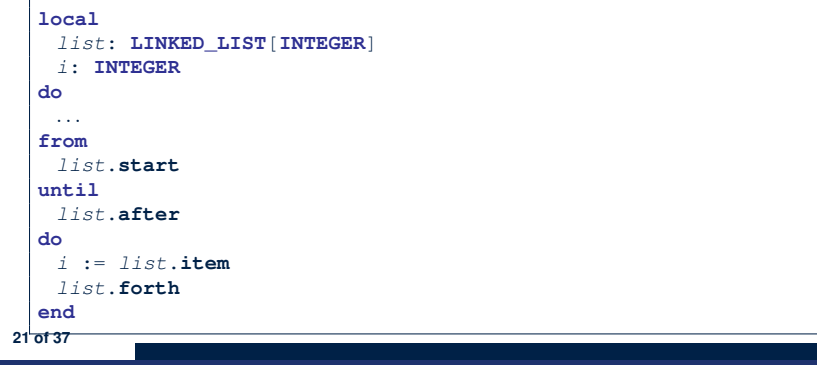

#### **Using across for Quantifications (1.1)**

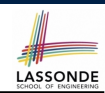

- *across ... as ... all ... end* A Boolean expression acting as a universal quantification (∀)  $\begin{array}{c|c} 1 & \textbf{local} \\ 2 & \textbf{all} \end{array}$ 2 *allPositive*: **BOOLEAN** 3 *a*: **ARRAY**[**INTEGER**] 4 **do** 5 *...* 6 **Result** := 7 **across** 8 *a*.*lower* |..| *a*.*upper* **as** *i*  $\begin{array}{c|c} 9 & \text{all} \\ 10 & a \end{array}$ 10 *a* [*i*.*item*]>0 11 **end**
	- **L8**: a.lower |..| a.upper denotes a list of integers.
	- **L8**: as i declares a list cursor for this list.
	- **L10**: i.item denotes the value pointed to by cursor i.
	- **L9**: Changing the keyword **all** to *some* makes it act like an existential quantification ∃. **23 of 37**

## **Iterable Structures**

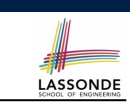

- Eiffel collection types (like in Java) are *iterable* .
- If indices are irrelevant for your application, use:

*across ... as ... loop ... end*

e.g.,

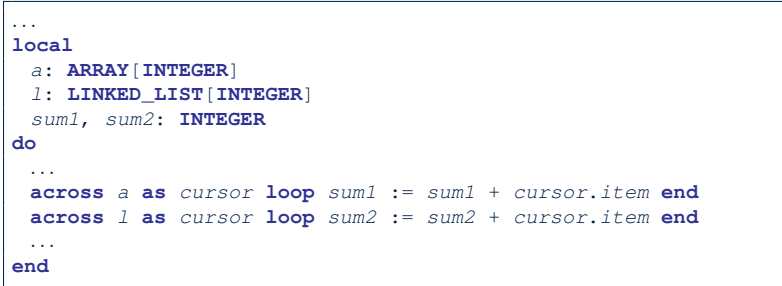

- **Using across for Quantifications (1.2)** LASSONDE ● Alternatively: *across ... is ... all ... end* A Boolean expression acting as a universal quantification (∀) 1 **local** 2 *allPositive*: **BOOLEAN** 3 *a*: **ARRAY**[**INTEGER**]  $\begin{array}{c|c} 4 & \text{do} \\ 5 & \text{ce} \end{array}$ 5 *...*
- $\begin{array}{c|c}\n6 & \text{Result} \\
7 & \text{across}\n\end{array}$ 7 **across** 8 *a*.*lower* |..| *a*.*upper* **is** *i* 9 **all** 10  $a[i] > 0$
- 11 **end**
	- **L8**: a.lower |..| a.upper denotes a list of integers.
	- **L8**: is i declares a variable for storing a member of the list.
	- **L10**: i denotes the value itself.
- **L9**: Changing the keyword **all** to *some* makes it act like an existential quantification ∃. **24 of 37**

#### **Using across for Quantifications (2)**

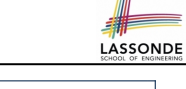

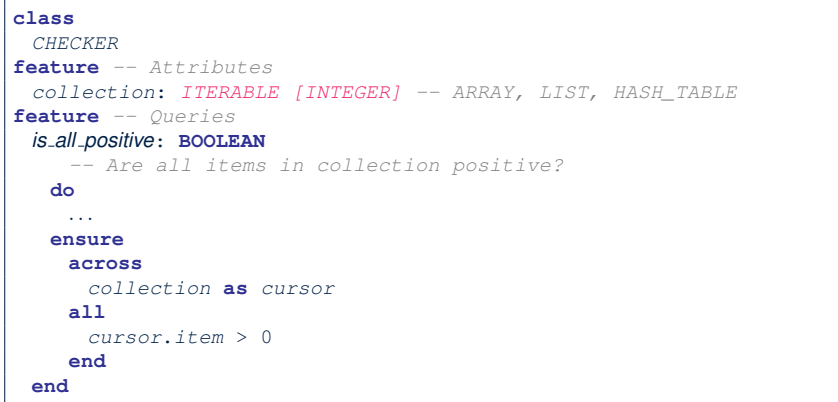

- Using **all** corresponds to a universal quantification (i.e., ∀).
- Using **some** corresponds to an existential quantification (i.e., ∃).

**25 of 37**

#### **Using across for Quantifications (4)**

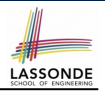

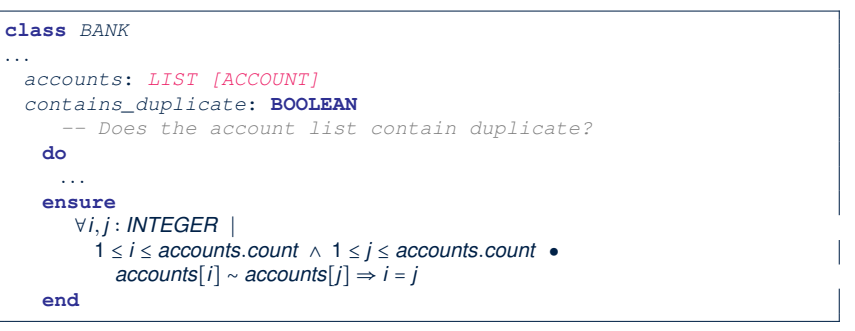

- **Exercise:** Convert this mathematical predicate for postcondition into Eiffel.
- **Hint:** Each **across** construct can only introduce one dummy variable, but you may nest as many **across** constructs as necessary.

**27 of 37**

# **Using across for Quantifications (3)**

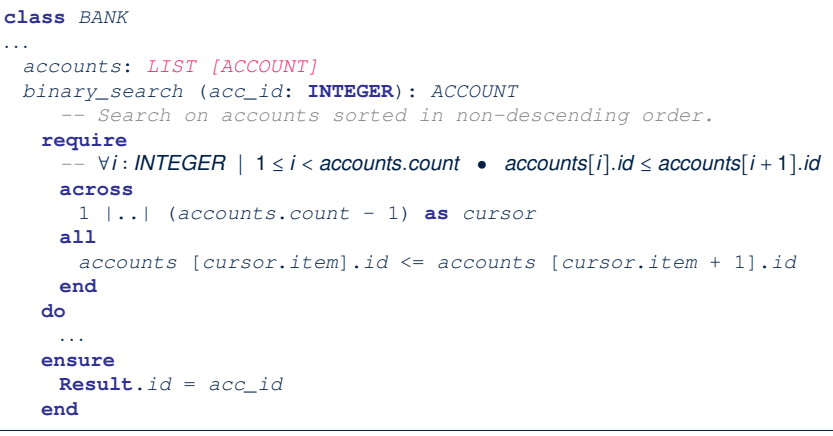

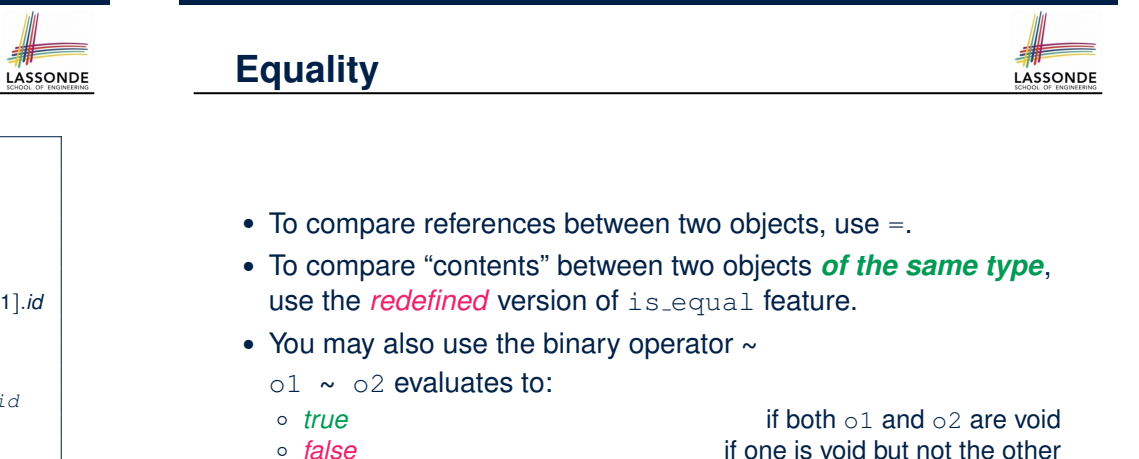

 $\circ$  o1.is equal(o2)

if one is void but not the other<br>if both are not void

### **Use of ∼: Caution**

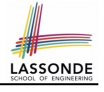

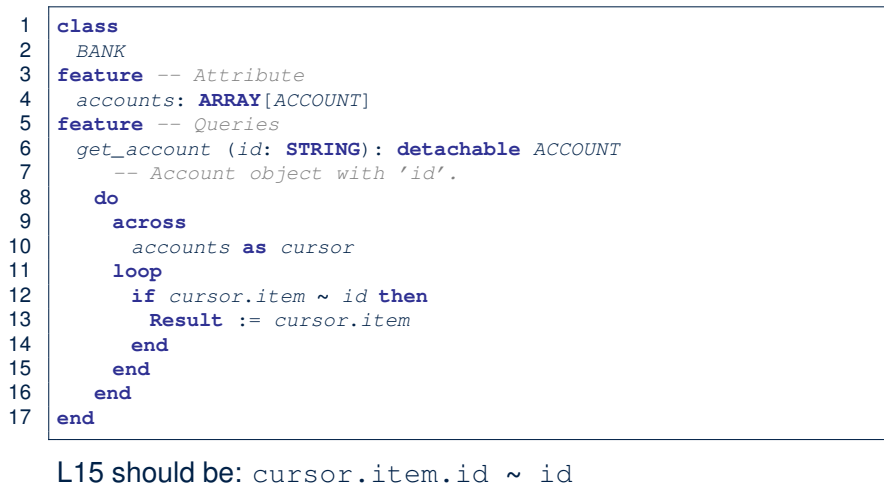

### **Review of Propositional Logic: Implication**

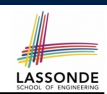

**LASSONDE** 

- Written as *p* ⇒ *q*
- Pronounced as "p implies q"
- We call *p* the antecedent, assumption, or premise.
- We call *q* the consequence or conclusion.
- Compare the *truth* of *p* ⇒ *q* to whether a contract is *honoured*: *p* ≈ promised terms; and  $q \approx$  obligations.
- When the promised terms are met, then:
	- The contract is *honoured* if the obligations are fulfilled.
	- The contract is *breached* if the obligations are not fulfilled.
- When the promised terms are not met, then:
	- Fulfilling the obligation  $(q)$  or not  $(-q)$  does *not breach* the contract.

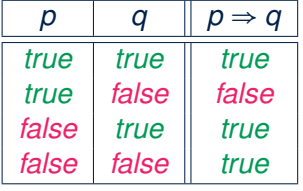

**31 of 37**

# **Review of Propositional Logic (1)**

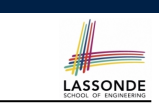

- A *proposition* is a statement of claim that must be of either *true* or *false*, but not both.
- Basic logical operands are of type Boolean: *true* and *false*.
- We use logical operators to construct compound statements.
	- Binary logical operators: conjunction (∧), disjunction (∨), implication ( $\Rightarrow$ ), and equivalence (a.k.a if-and-only-if  $\iff$ )

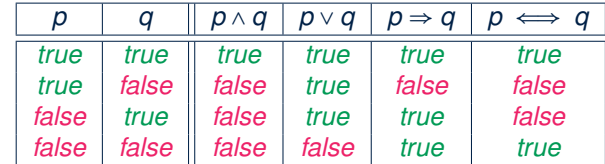

○ Unary logical operator: negation  $(¬)$ 

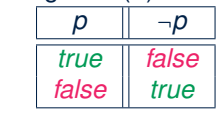

# **Review of Propositional Logic (2)**

- **Axiom**: Definition of ⇒
- **Theorem**: Identity of  $\Rightarrow$   $p \Rightarrow q \equiv \neg p \lor q$
- **Theorem**: Zero of  $\Rightarrow$  *true*  $\Rightarrow$  *p*  $\equiv$  *p*
- *false* <sup>⇒</sup> *<sup>p</sup>* <sup>≡</sup> *true* **Axiom**: De Morgan
	-

$$
\neg (p \land q) \equiv \neg p \lor \neg q
$$
  

$$
\neg (p \lor q) \equiv \neg p \land \neg q
$$

● **Axiom**: Double Negation

$$
p\equiv \neg(\neg p)
$$

● **Theorem**: Contrapositive

$$
p \Rightarrow q \equiv \neg q \Rightarrow \neg p
$$

**32 of 37**

**29 of 37**

# **Review of Predicate Logic (1)**

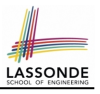

LASSONDE

- A *predicate* is a *universal* or *existential* statement about objects in some universe of disclosure.
- Unlike propositions, predicates are typically specified using *variables*, each of which declared with some *range* of values.
- We use the following symbols for common numerical ranges:
	- Z: the set of integers
	- N: the set of natural numbers
- Variable(s) in a predicate may be *quantified*:
	- *Universal quantification* :

*All* values that a variable may take satisfy certain property. e.g., Given that *i* is a natural number, *i* is *always* non-negative.

○ *Existential quantification* :

*Some* value that a variable may take satisfies certain property. e.g., Given that *i* is an integer, *i can be* negative.

**33 of 37**

## **Review of Predicate Logic (2.2)**

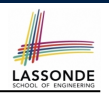

**LASSONDE** 

- An *existential quantification* has the form (∃*X* ∣ *R P*)
	- *X* is a list of variable *declarations*
	- *R* is a *constraint on ranges* of declared variables
	- *P* is a *property*
	- (∃*X* ∣ *R P*) ≡ (∃*X R* ∧ *P*)
	- e.g., (∃*X* ∣ *True P*) ≡ (∃*X True* ∧ *P*) ≡ (∀*X P*)
	- e.g., (∃*X* ∣ *False P*) ≡ (∃*X False* ∧ *P*) ≡ (∃*X False*) ≡ *False*
- *There exists* a combination of values of variables declared in *X* that satisfies *R* and *P*.
	- ∃*i* ∣ *i* ∈ N *i* ≥ 0 [*true*]
	- ∃*i* | *i* ∈ Z *i* ≥ 0 [*true*]<br>○ ∃*i*, *j* | *i* ∈ Z ∧ *j* ∈ Z *i* < *j* ∨ *i* > *j* (frue)
	- ∃*i, j* ∣ *i* ∈ Z ∧ *j* ∈ Z *i* < *j* ∨ *i* > *j* [*true*]
- The range constraint of a variable may be moved to where the variable is declared.
	- ∃*i* ∶ N *i* ≥ 0 ○ ∃*i* ∶ Z ● *i* ≥ 0

$$
\circ \exists i : \mathbb{Z} \bullet i \leq 0
$$

○ <sup>∃</sup>*i, <sup>j</sup>* <sup>∶</sup> <sup>Z</sup> ● *<sup>i</sup>* <sup>&</sup>lt; *<sup>j</sup>* <sup>∨</sup> *<sup>i</sup>* <sup>&</sup>gt; *<sup>j</sup>* **35 of 37**

## **Review of Predicate Logic (2.1)**

- A *universal quantification* has the form (∀*X* ∣ *R P*)
	- *X* is a list of variable *declarations*
	- *R* is a *constraint on ranges* of declared variables
	- *P* is a *property*
	- (∀*X* ∣ *R P*) ≡ (∀*X R* ⇒ *P*)
	- e.g.,  $(\forall X \mid \text{True} \cdot P) = (\forall X \cdot \text{True} \Rightarrow P) = (\forall X \cdot P)$
	- e.g., (∀*X* ∣ *False P*) ≡ (∀*X False* ⇒ *P*) ≡ (∀*X True*) ≡ *True*
- *For all* (combinations of) values of variables declared in *X* that satisfies *R*, it is the case that *P* is satisfied.

○ ∀*i* ∣ *i* ∈ N ● *i* ≥ 0 [*true*] ○ ∀*i* │ *i* ∈ Z ● *i* ≥ 0<br>○ ∀*i*., *i* │ *i* ∈ Z △ *i* ∈ Z ● *i* < *i* ∨ *i* > *i* C and a set of the set of the set of the set of the set of the set of the set of the set of the set of the set of the set of the set of t ○ ∀*i, j* ∣ *i* ∈ Z ∧ *j* ∈ Z ● *i* < *j* ∨ *i* > *j* [*false*]

• The range constraint of a variable may be moved to where the variable is declared.

$$
\circ \forall i : \mathbb{N} \bullet i \geq 0
$$

○ ∀*i* ∶ Z ● *i* ≥ 0

$$
\circ \forall i,j : \mathbb{Z} \bullet i < j \lor i > j
$$
34 of 37

# **Predicate Logic (3)**

● Conversion between ∀ and ∃

$$
(\forall X \mid R \bullet P) \iff \neg (\exists X \bullet R \Rightarrow \neg P)
$$

$$
(\exists X \mid R \bullet P) \iff \neg (\forall X \bullet R \Rightarrow \neg P)
$$

• Range Elimination

 $(\forall X \mid R \bullet P) \iff (\forall X \bullet R \Rightarrow P)$  $(∃X | R ∘ P) \iff (∃X ∘ R ∧ P)$ 

### **Index (1)**

**Escape Sequences Commands, Queries, and Features Naming Conventions Class Declarations Class Constructor Declarations (1) Creations of Objects (1) Attribute Declarations Method Declaration Operators: Assignment vs. Equality Operators: Division and Modulo Operators: Logical Operators (1) Operators: Logical Operators (2) Selections (1) Selections (2) 37 of 37**

#### **Index (3)**

LASSONDE

LASSONDE

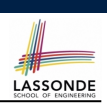

**Review of Propositional Logic (1)**

**Review of Propositional Logic: Implication**

**Review of Propositional Logic (2)**

**Review of Predicate Logic (1)**

**Review of Predicate Logic (2.1)**

**Review of Predicate Logic (2.2)**

**Predicate Logic (3)**

**39 of 37**

## **Index (2)**

**Loops (1) Loops (2) Library Data Structures Data Structures: Arrays Data Structures: Linked Lists (1) Data Structures: Linked Lists (2) Iterable Data Structures Using across for Quantifications (1.1) Using across for Quantifications (1.2) Using across for Quantifications (2) Using across for Quantifications (3) Using across for Quantifications (4) Equality Use of ∼: Caution 38 of 37**